# **ABBYY**

# ABBYY® FineReader® PDF 16 Standard ABBYY® FineReader® PDF 16 Corporate ABBYY® FineReader® PDF for Mac®

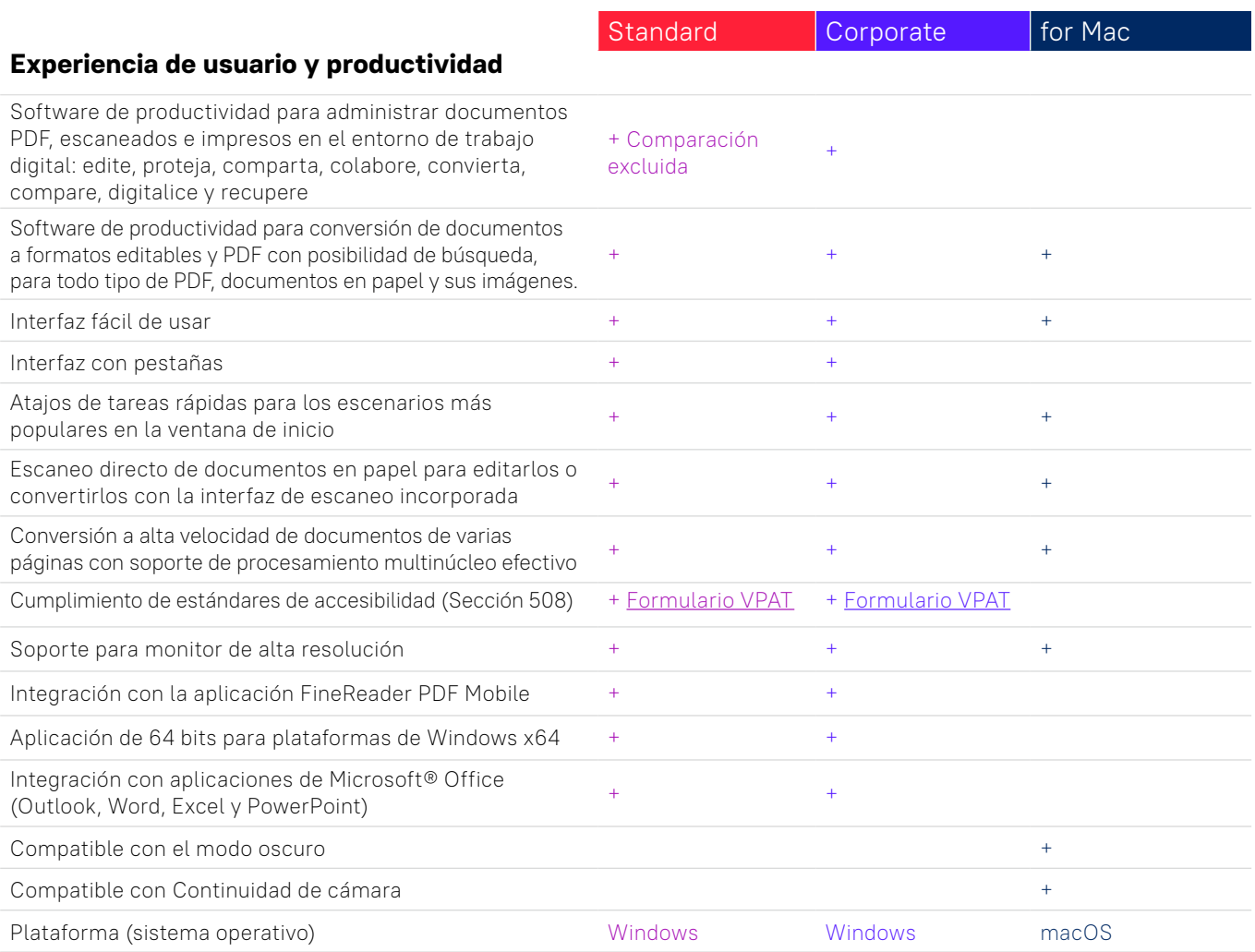

# **Edite, proteja y colabore en archivos PDF**

#### Edite y organice archivos PDF

#### Visión

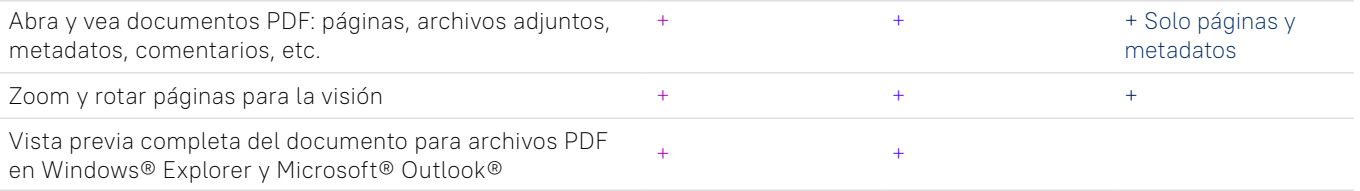

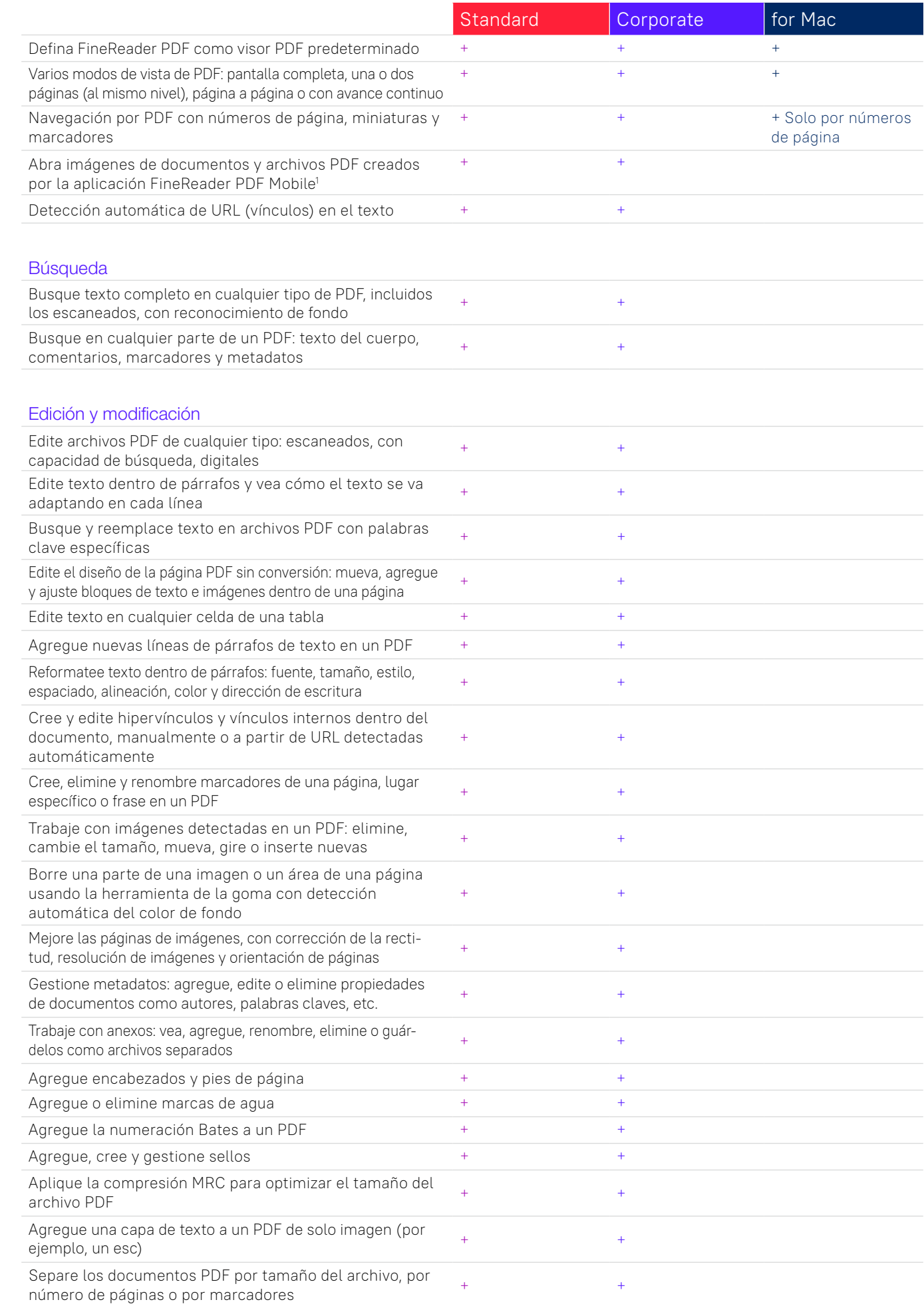

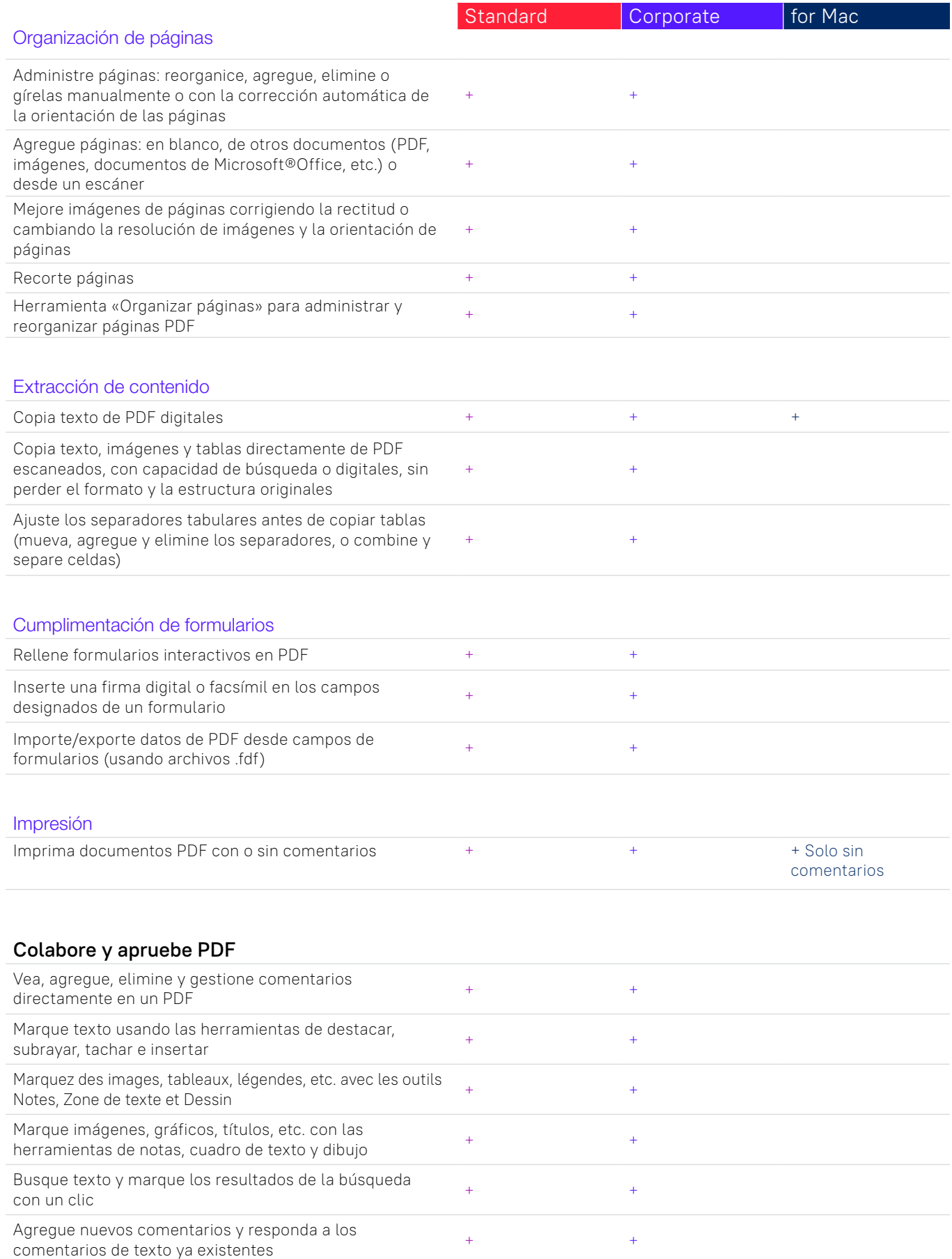

Asigne estados a los comentarios (como "aceptado", Asigne estados a los comentarios (como laceptado),  $\begin{array}{ccc} & & + \ + \end{array}$ Ordene o filtre comentarios por autor, tipo, fecha, estado de las etiquetas o estatus de los comentarios <sup>+</sup> <sup>+</sup>

Integración de SharePoint: entrada y salida del sistema + +

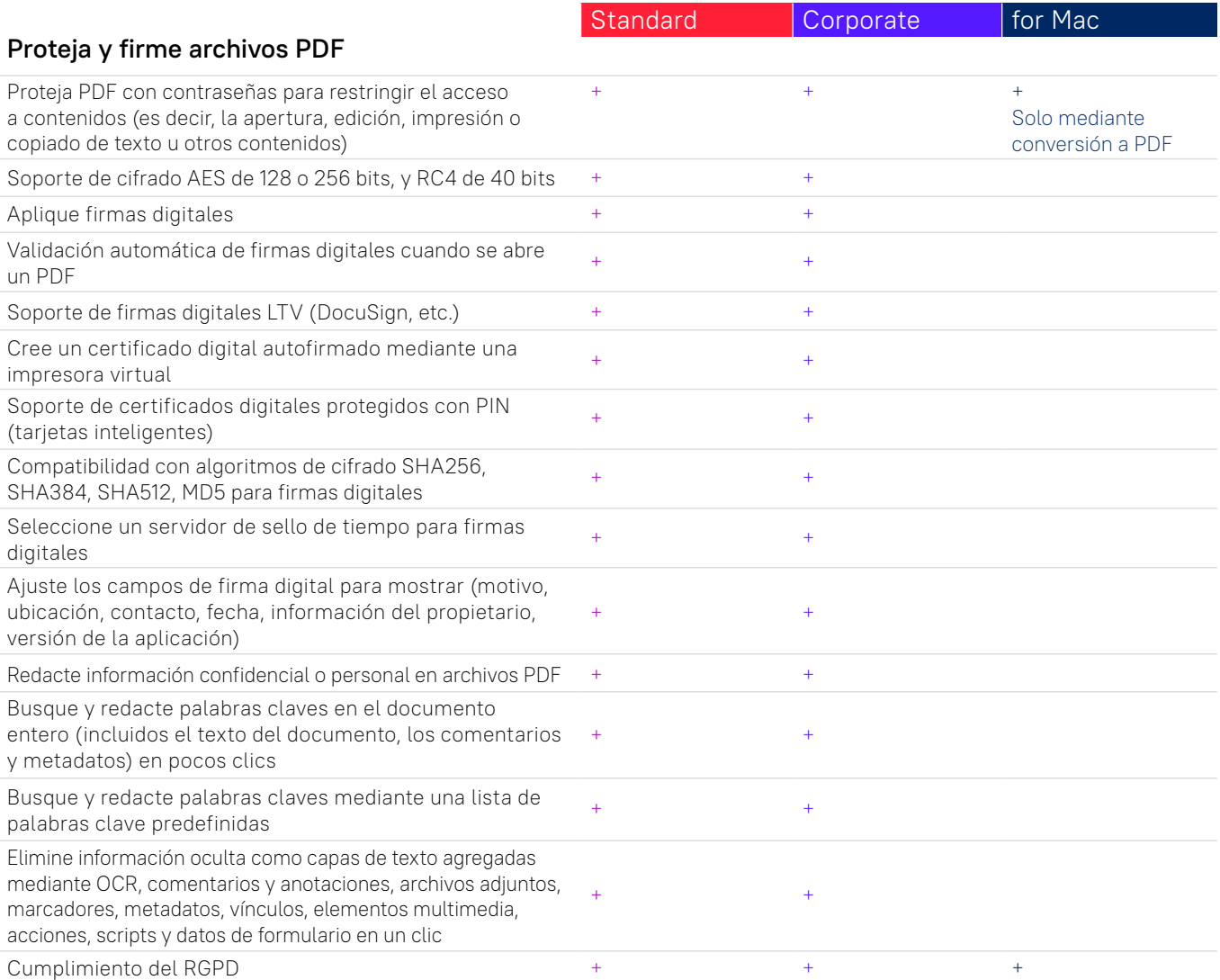

#### **Cree y convierta archivos PDF**

Creación de PDF

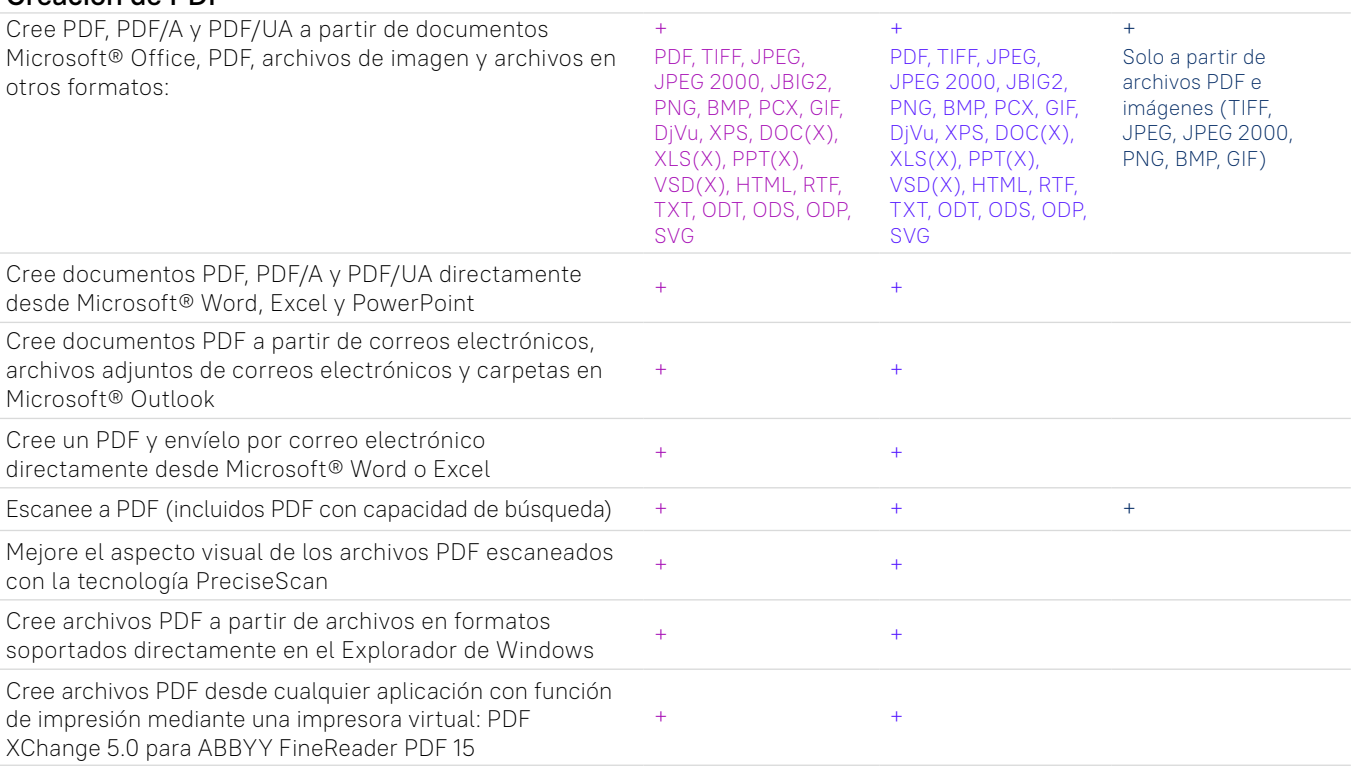

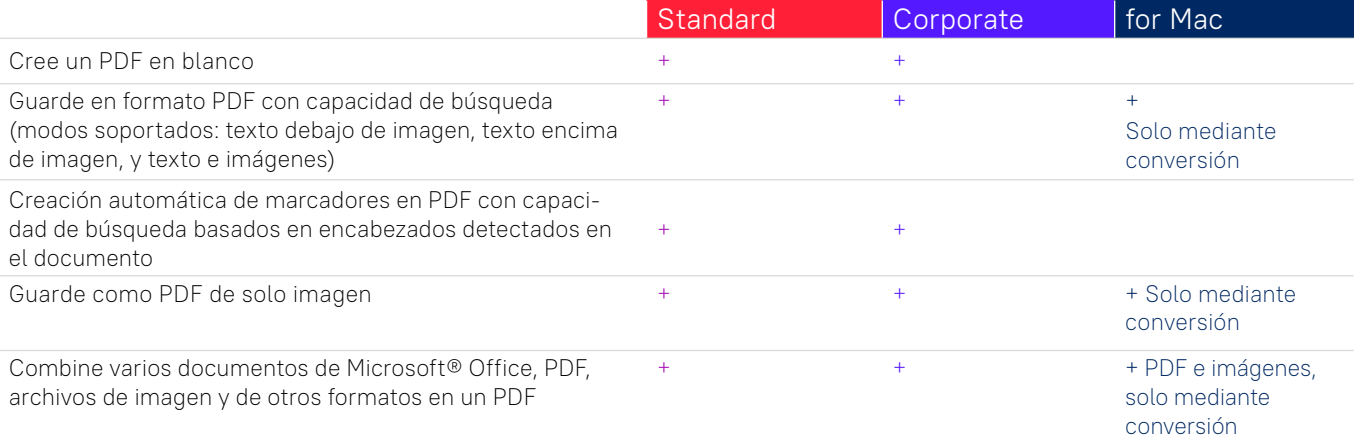

# Cree formularios en PDF que se puedan rellenar

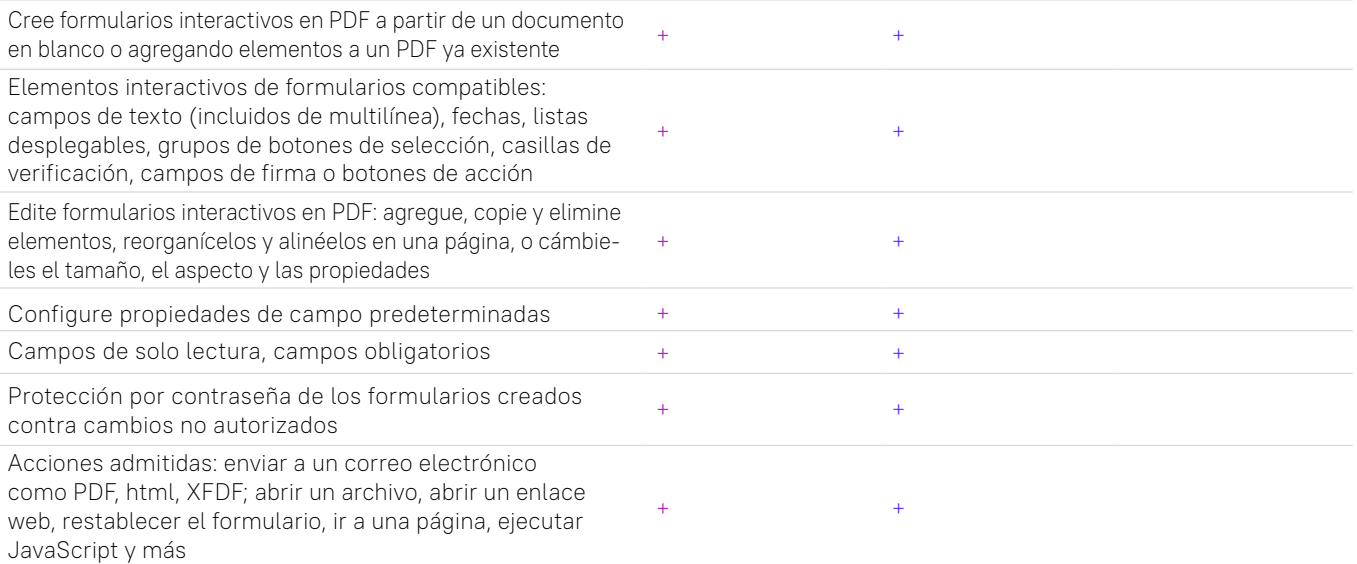

## Conversión de PDF

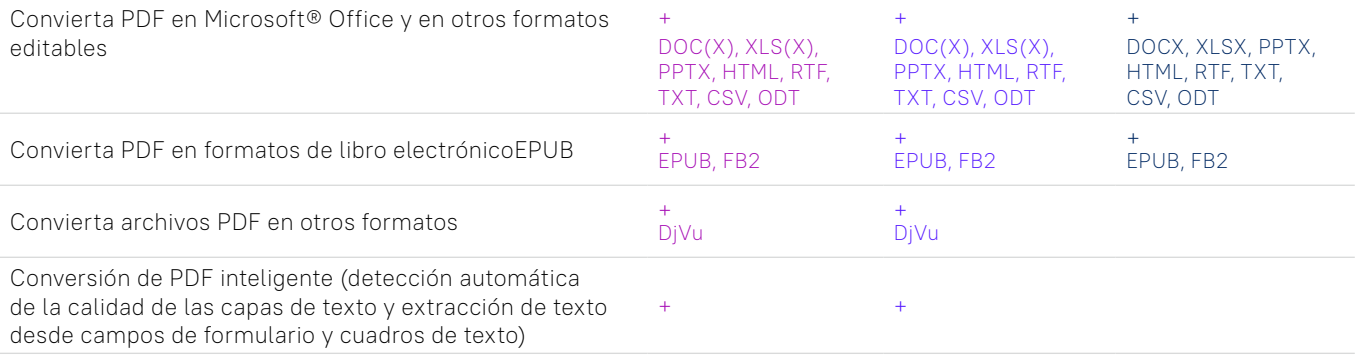

## Procesamiento de varios documentos PDF

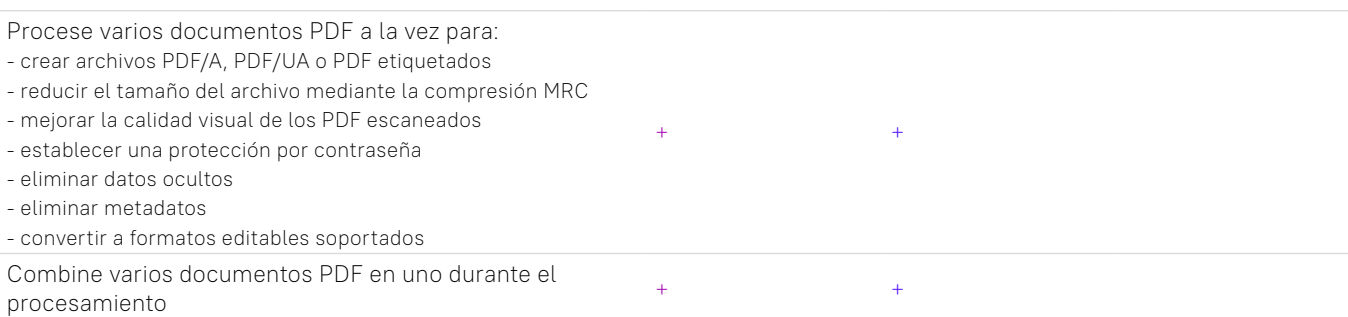

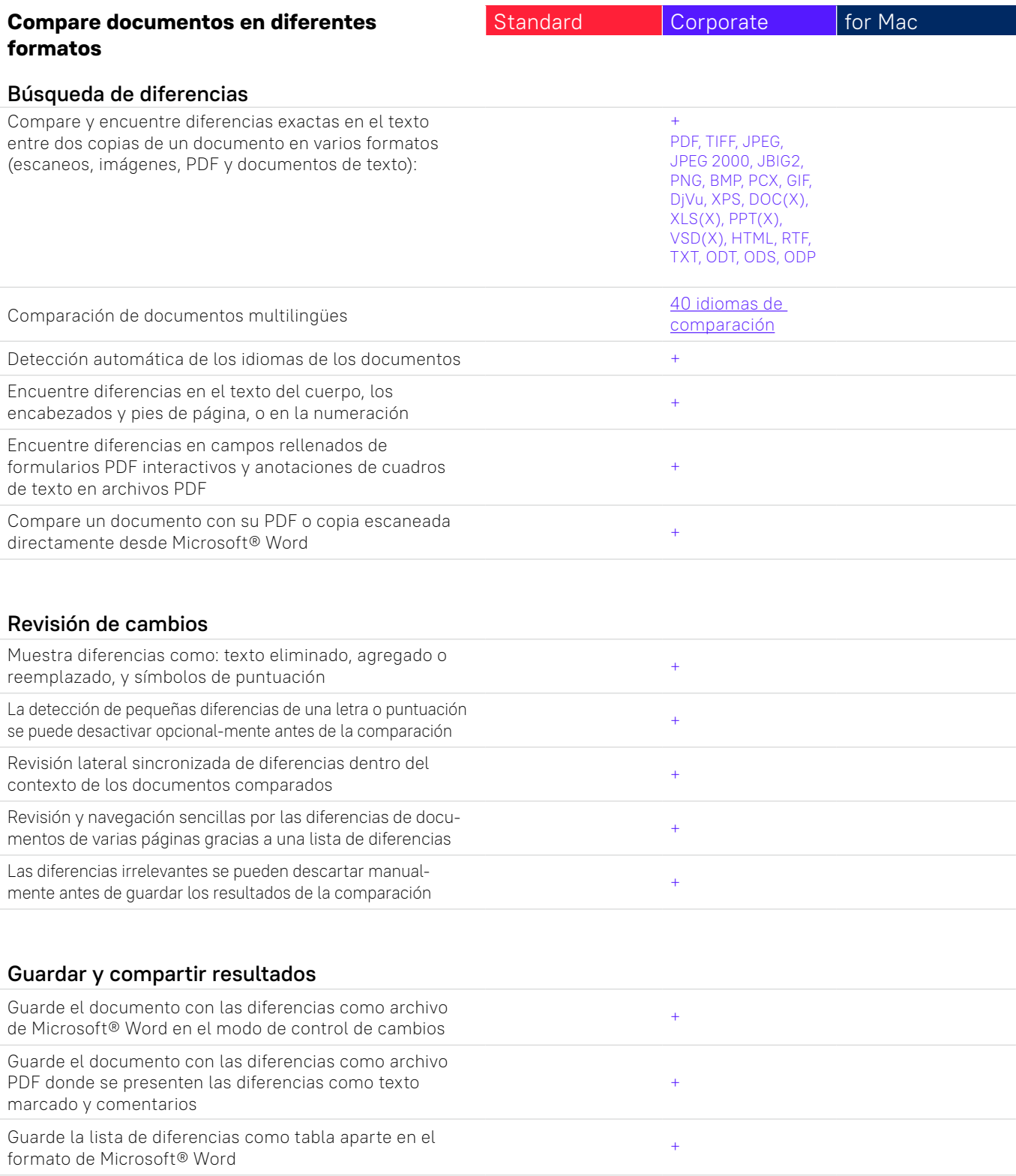

# **Digitalice documentos y escaneos con el reconocimiento óptico de caracteres (OCR)**

# OCR y conversión de documentos

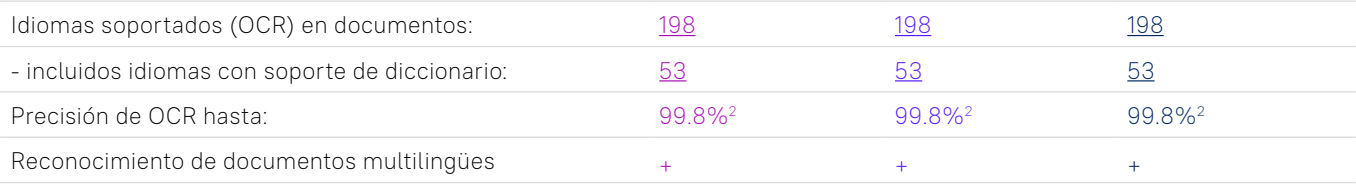

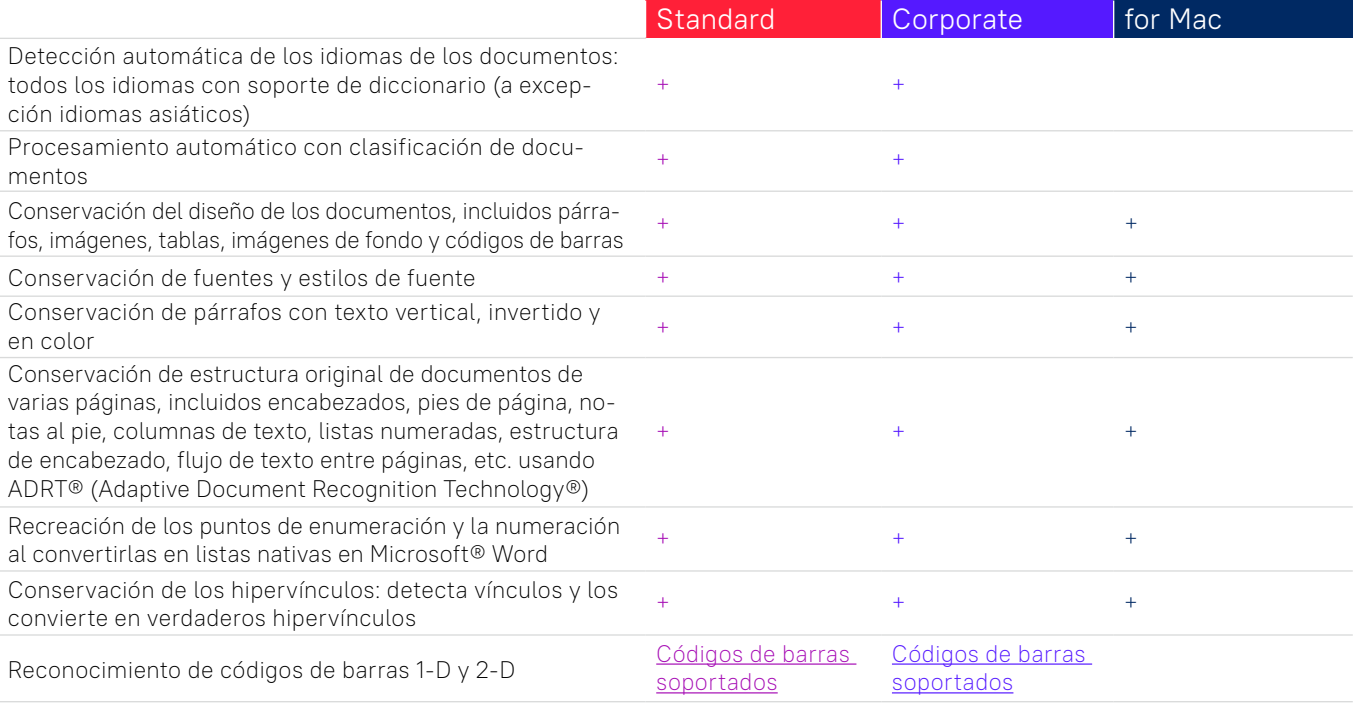

## Adquisición de imágenes

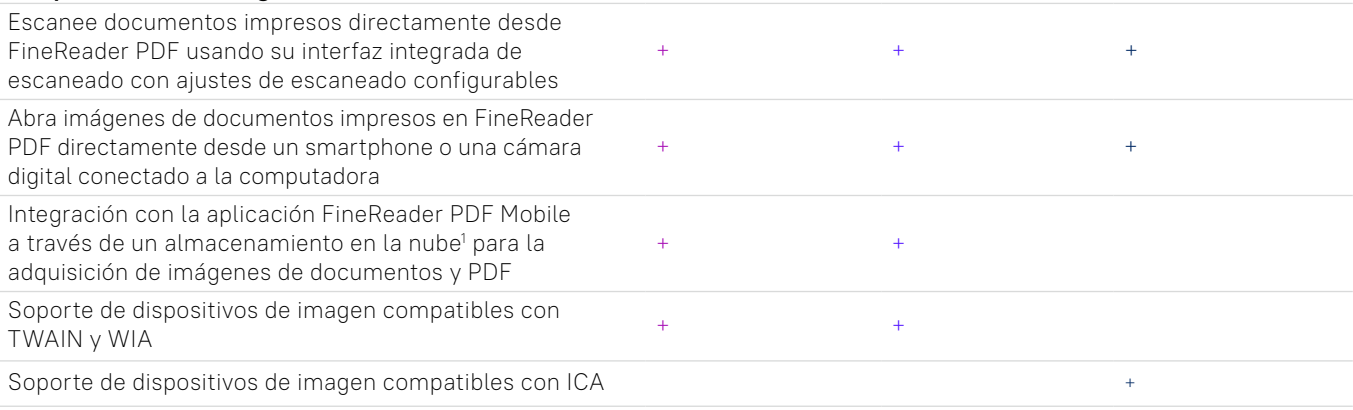

#### Conversión a formatos editables

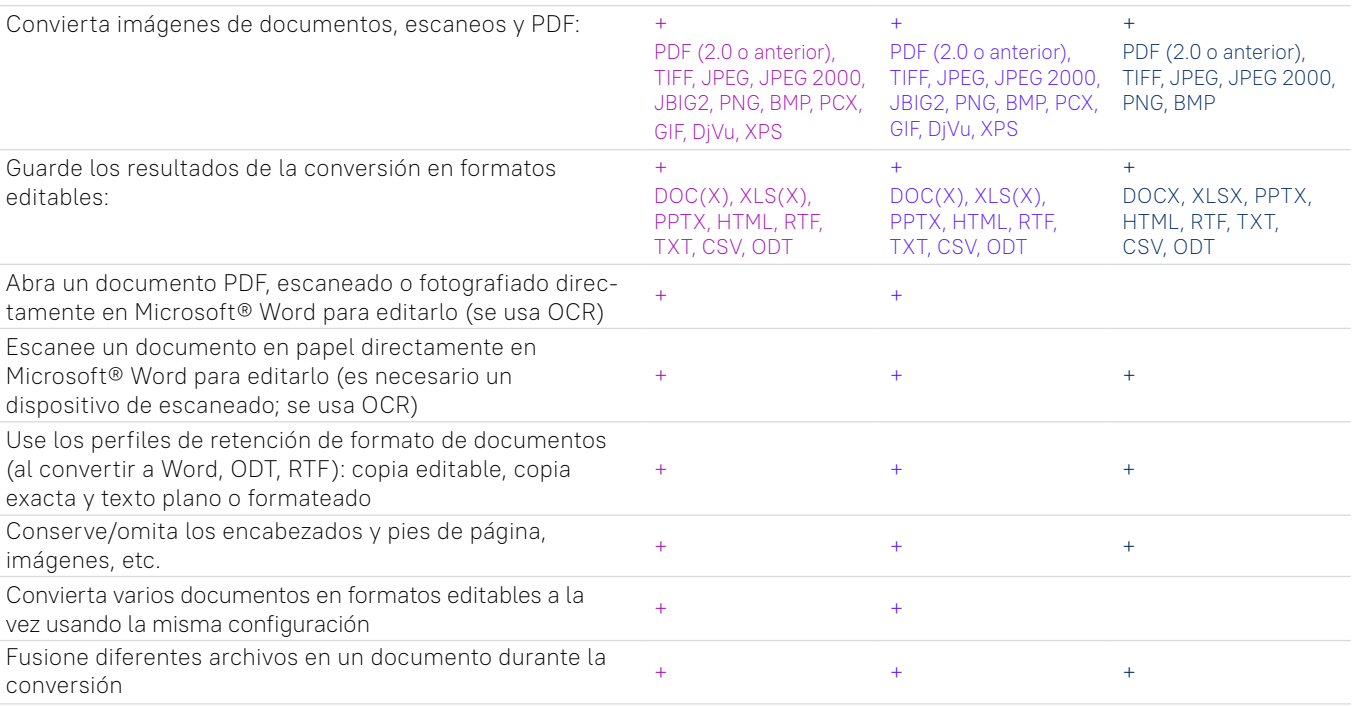

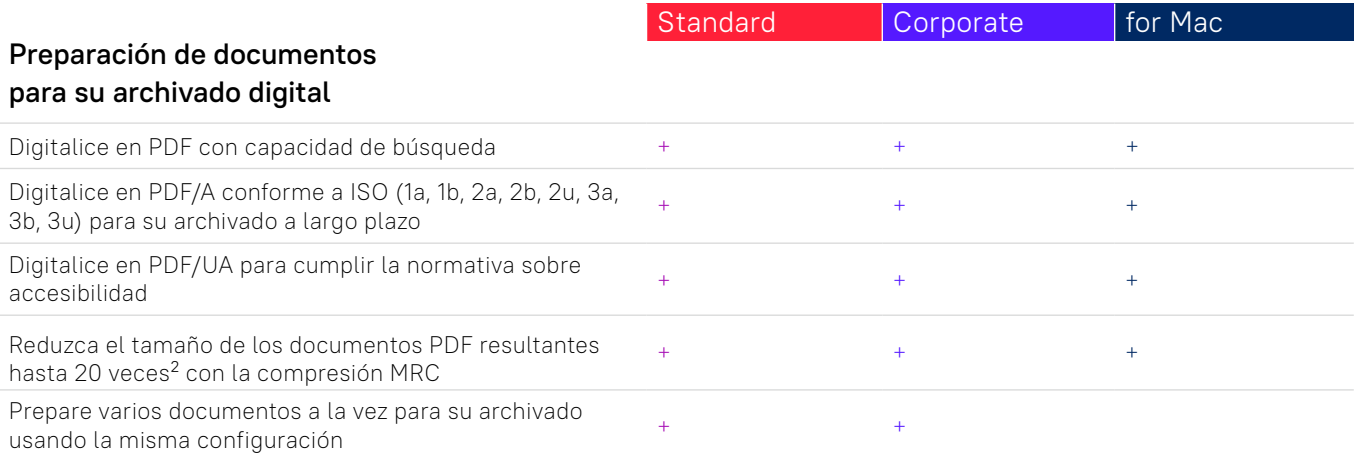

#### Opciones avanzadas de conversión

#### Detección de áreas de reconocimiento Detección automática de las áreas del documento (texto, tabla, imagen, imagen de fondo y códi-gos de barras) + + + Códigos de barras excluidos Ajuste los límites de las áreas de reconocimiento manualmente; cambie el tipo de área <sup>+</sup> <sup>+</sup> <sup>+</sup> Especifique las propiedades de áreas de reconocimiento individuales +  $+$  +  $+$  Solo para áreas de texto Agregue, elimine y mueva separadores tabulares; Agregue, emmine y mueva separadores cabutares,  $\begin{array}{ccc} & & + & + \text{complement} \\ \text{combine y separate celdas de tablas & & & + \end{array}$ Especifique el tipo y las propiedades de las celdas, como la orientación del texto, imágenes, idioma y números <sup>+</sup> <sup>+</sup> Copie el texto reconocido de un área sin exportarlo  $+$  +  $+$  +  $+$  +  $+$ Ajuste el orden de las áreas manualmente para definir el orden del contenido en el documento de salida <sup>+</sup> <sup>+</sup>

#### Verificación y corrección de los resultados

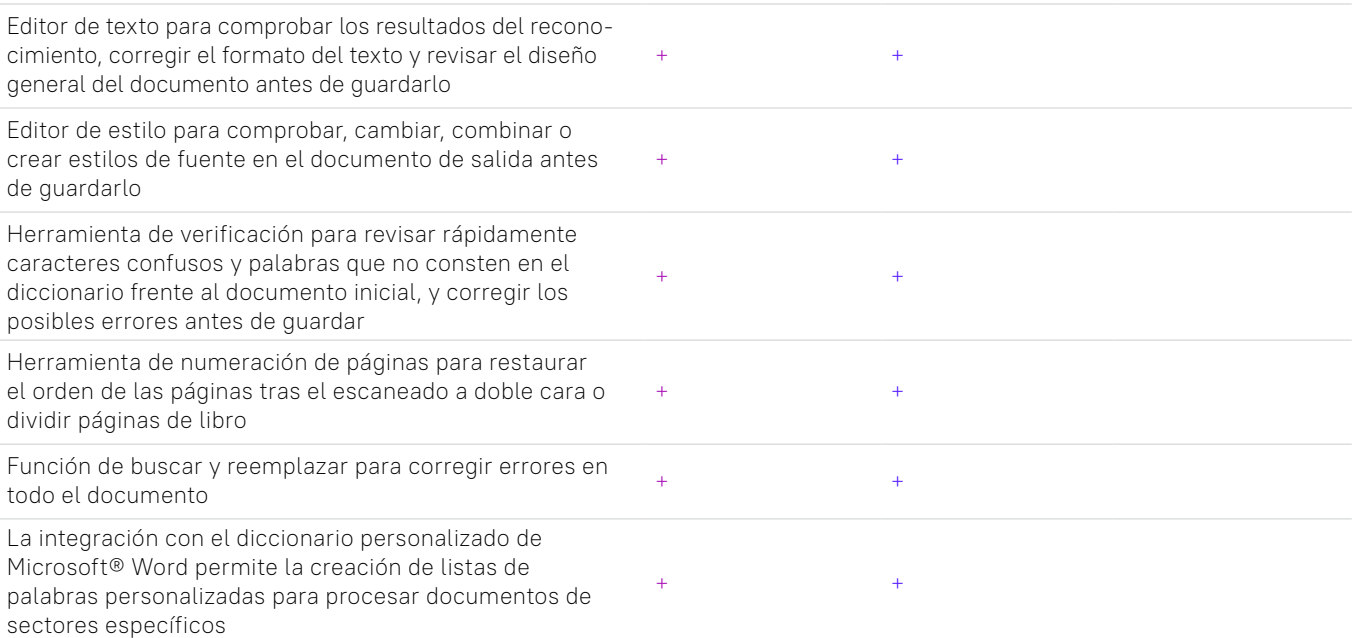

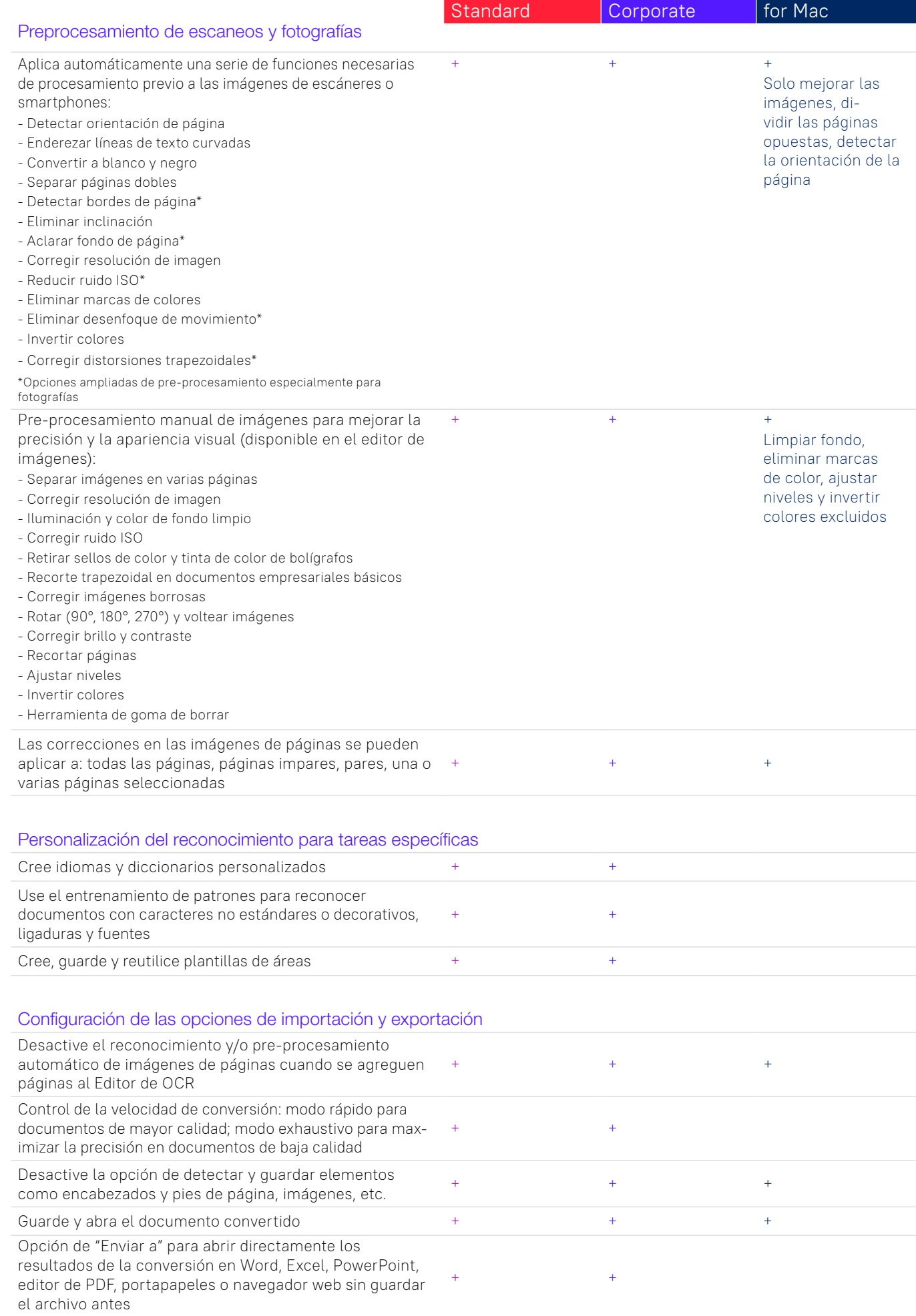

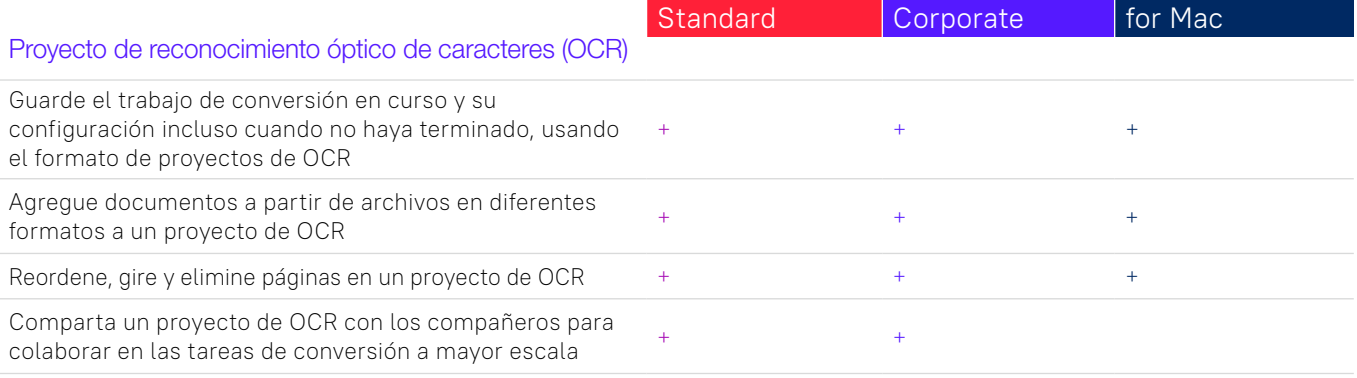

# **Automatice las rutinas de digitalización, conversión y comparación**

#### Hot Folder<sup>3</sup>

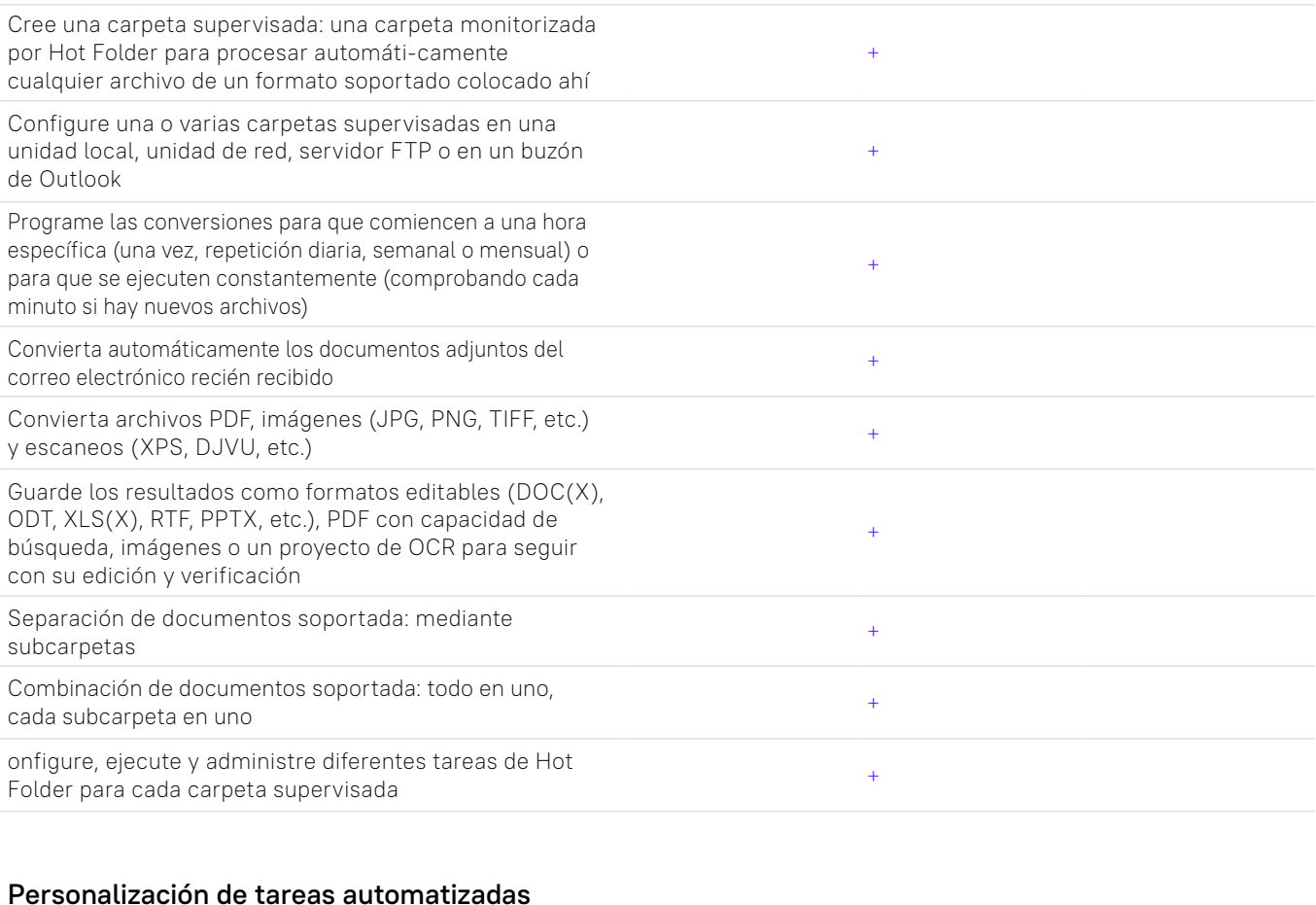

### Cree tareas automatizadas personalizadas para chee taleas automatizadas personalizadas para<br>conversiones de documentos ejecutadas a menudo Comparta tareas automatizadas personalizadas con otros usuarios de FineReader PDF +  $\frac{1}{2}$

#### Interfaz de línea de comandos (CLI)

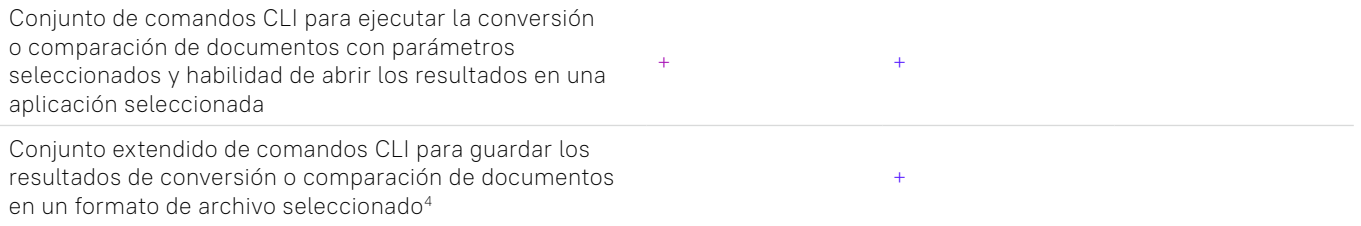

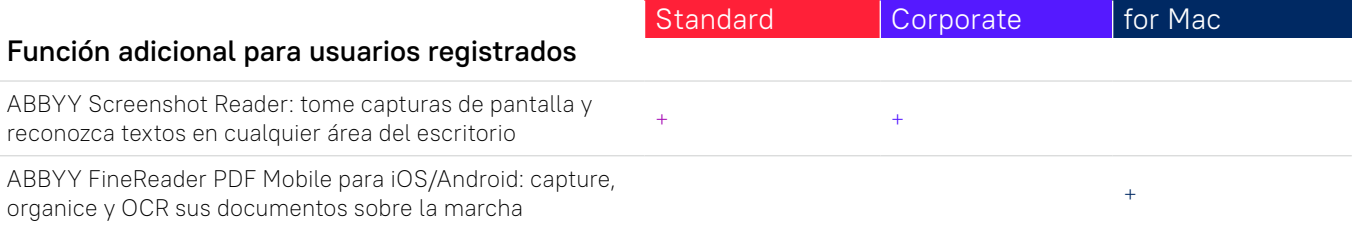

#### Licencias y uso

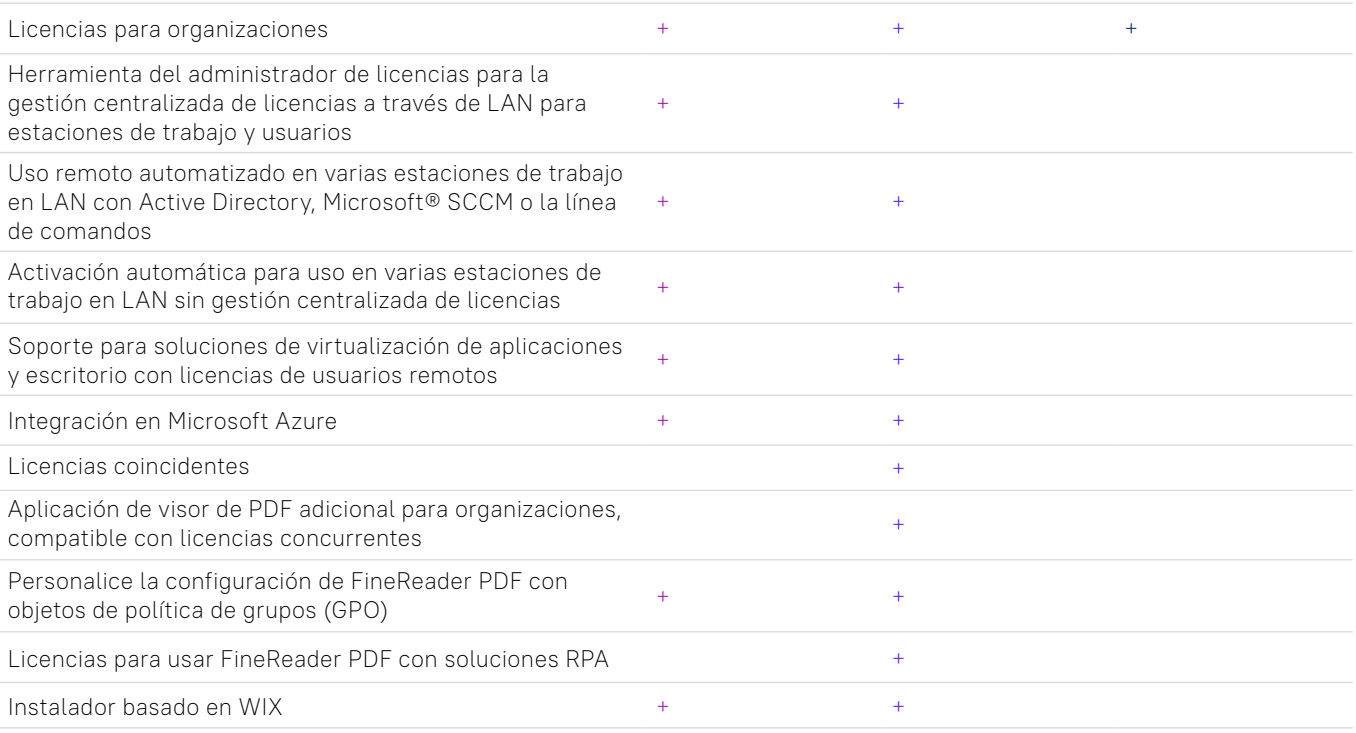

#### Aplicaciones y formatos soportados

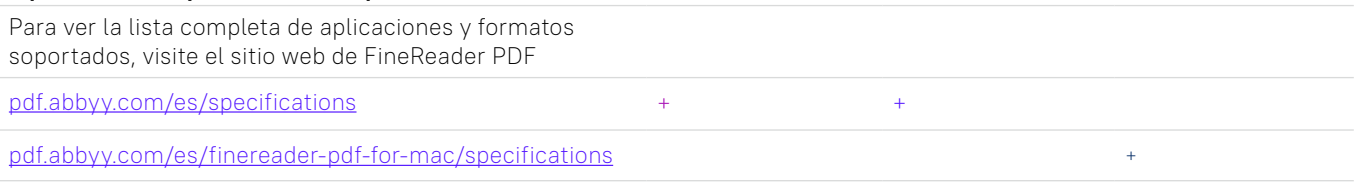

<sup>1</sup> Se requiere una aplicación móvil separada, ABBYY FineReader PDF Mobile. Se debe utilizar un almacenamiento en la nube de terceros para el intercambio de archivos.

<sup>2</sup> Según pruebas internas ejecutadas por ABBYY.

<sup>3</sup> Hot Folder puede procesar hasta 5000 páginas al mes\* (el número se reinicia cada 30 días) y emplea hasta 2 núcleos de CPU para la conversión de documentos.

<sup>4</sup> Las licencias con compatibilidad CLI ampliada tienen limitaciones por tiempo y de páginas y deben comprarse por separado. Envíe una solicitud a nuestro equipo de Ventas a través de *pdf.abbyy.com* para obtener más detalles

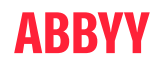

© 2022 ABBYY Europe GmbH. ABBYY FineReader © 2022 ABBYY Development Inc. ABBYY y ABBYY FineReader son marcas registradas o marcas comerciales de ABBYY Development Inc. y/o sus filiales. Estas<br>designaciones también pueden ser logotipos, productos o nombres de empresas (o parte de lo mencionado a marcas registradas, comerciales o nombres de productos de sus respectivos propietarios y no se pueden utilizar sin consentimiento previo por escrito. #12765